ФГБОУ ВО «Брянский государственный аграрный университет»

Экономический факультет

Кафедра бухгалтерского учета и финансов

Подобай Н.В.

# **Биржевое дело**

Методические рекомендации по выполнению курсовой работы для обучающихся по направлению 38.03.01 Экономика профиль Финансы и кредит

> Брянская область, 2015 год

Подобай Н.В. **Биржевое дело:** Методические рекомендации по выполнению и защите курсовой работы. / Н.В. Подобай. – Брянск: Издательство Брянский ГАУ, 2015. - 30 с.

В основу разработки методических рекомендаций положен Государственный образовательный стандарт

Методические рекомендации по подготовке, выполнению, оформлению и защите курсовой работы [Текст]: Методические рекомендации по подготовке, выполнению, оформлению и защите курсовой работы для обучающихся по направлению Экономика, профиль Финансы и кредит/ Сост.: Н.В. Подобай.: «Брянский ГАУ», 2015. – 22с.

Рецензент: Коростелева О.Н. к.э.н., доцент кафедры экономики БГАУ

*Рекомендовано к использованию методическим Советом экономического факультета в качестве [методиче](http://pandia.ru/text/category/metodicheskie_rekomendatcii/)ских [рекомендаций](http://pandia.ru/text/category/metodicheskie_rekomendatcii/) для обучающихся ВО. Протокол № 2 от «24 » февраля 2015г.*

> Брянский ГАУ, 2015 Подобай Н.В., 2015

## Содержание

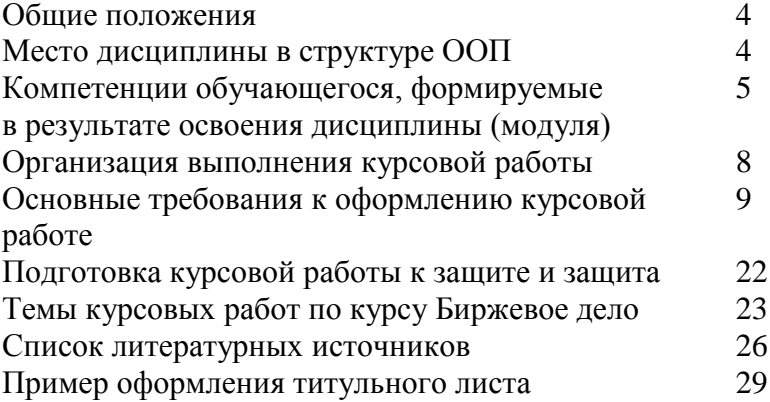

## **ОБЩИЕ ПОЛОЖЕНИЯ**

Курсовая работа по дисциплине «Биржевое дело» выполняется обучающимися в соответствии с учебным планом по направлению «Экономика» Профиль «Финансы и кредит».

Курсовая работа является учебно-исследовательской работой, цель которой заключается в закреплении и обобщении знаний по дисциплине, овладении методами научно-теоретических исследований по вопросам дисциплины, формировании навыков работы с научной литературой и электронными источниками, формировании навыков использования современных информационных технологий.

Курсовая работа выполняется обучающимся самостоятельно, носит творческий характер, должна создать элементы новизны и собственные суждения по проблемным вопросам избранной темы.

## **МЕСТО ДИСЦИПЛИНЫ В СТРУКТУРЕ ООП**

Требования к предварительной подготовке обучающегося:

Для более глубокого осмысления проблематики дисциплины «Биржевое дело» необходимо иметь знания в области финансов, денежно-кредитной сферы, финансового рынка и бюджетного законодательства Российской Федерации.

Дисциплины и практики, для которых освоение данной дисциплины (модуля) необходимо как предшествующее:

Дисциплина "Биржевое дело" базируется на знаниях, умениях и навыках, полученных при изучении дисциплин "Макроэкономика", "Финансы", "Деньги, кредит, банки", «Менеджмент», «Рынок ценных бумаг», «Международные финансово-кредитные отношения» и т.д..

## **КОМПЕТЕНЦИИ ОБУЧАЮЩЕГОСЯ, ФОРМИРУЕМЫЕ В РЕЗУЛЬТАТЕ ОСВОЕНИЯ ДИСЦИПЛИНЫ (МОДУЛЯ)**

**ПК-2**: способен на основе типовых методик и действующей нормативно-правовой базы рассчитать экономические и социально-экономические показатели, характеризующие деятельность хозяйствующих субъектов в соответствии с целями образовательной программы бакалавра

**Знать:** основные источники финансовой, бухгалтерской и иную информации, содержащуюся в отчетности предприятий различных форм собственности в соответствии с ООП бакалавра

**Уметь:** анализировать и интерпретировать финансовую, бухгалтерскую и иную информацию, анализировать социально-экономические процессы, влияющие на биржевой рынок в соответствии с ООП бакалавра

**Владеть:** навыками использования знаний в области биржевого рынка в своей практической деятельности при принятия управленческих решений в соответствии с ООП бакалавра

**ПК-10:** способен использовать для решения аналитических и исследовательских задач современные технические средства и информационные технологии

**Знать:** основные отечественные и зарубежные источники информации о биржевой торговле в соответствии с ООП бакалавра

**Уметь:** использовать современные технические средства и информационные технологии при оценке деятельности валютных, фондовых и товарных бирж в соответствии с ООП бакалавра

**Владеть:** способностью подготовки информационного обзора и/или аналитического отчета о деятельности валютных, фондовых и товарных бирж в соответствии с ООП бакалавра

**ПК-13:** способен критически оценить предлагаемые варианты управленческих решений и разработать и обосновать предложения по их совершенствованию с учетом критериев социально-экономической эффективности, рисков и возможных социально-экономических последствий.

**Знать:** основные критерии оценки эффективности биржевой деятельности, классификацию рисков и способы их нейтрализации в соответствии с ООП бакалавра

**Уметь:** разрабатывать варианты управленческих решений обосновывающих эффективность осуществления биржевой деятельности хозяйствующих субъектов в соответствии с ООП бакалавра

**Владеть:** методиками расчета биржевых котировок и использование мировых биржевых индексов для повышения эффективности принимаемых управленческих решений в соответствии с ООП бакалавра

## **В результате освоения дисциплины обучающийся должен Знать:**

- виды и функции бирж; виды биржевых сделок; органы управления и структуру бирж; порядок заключения сделок на бирже; порядок регулирования и регламентации деятельности бирж; порядок и способы страхования от неблагоприятных изменений цен; основные понятия, категории и инструменты, эволюцию, принципы и закономерности фунционирования, а также современную институциональную систему и инфра- структуру рынка ценных бумаг и производных инструментов;

-законодательные и нормативно-правовые основы формирования и фондового и срочного рынков;

-методику финансовых расчетов для анализа текуще-

го состояния и прогнозирования развития фондового и срочного рынков;

- основы функционирования рынков долговых и долевых финансовых инструментов, рынков деривативов и различных сегментов рынка ценных бумаг (биржевых и вне- биржевых);

- основы приемов биржевой и внебиржевой торговли, порядок осуществления сделок с ценными бумагами и деривативами;

основные методы и инструменты страхования (хеджирования) кредитных и процентных рисков.

**Уметь:**

- ориентироваться в заключении договоров куплипродажи;

- использовать возможность страхования от неблагоприятных изменений цен и курсов валют;

- анализировать результаты сделки и определять ее эффективность;

- избегать риски, с которыми сопряжены биржевые сделки.

- анализировать во взаимосвязи экономические процессы и институты фондовых и срочных рынков;

- выявлять проблемы экономического характера при анализе конкретных ситуаций, возникающих на фондовом и срочном рынке, предлагать способы их решения с учетом критериев эффективности, оценки рисков и возможных социально-экономических последствий;

- применять знания по теории функционирования рынка ценных бумаг и деривативов в своей профессиональной деятельности, уметь осуществлять рыночные сделки, объективно оценивать кредитные и процентные риски и применять стратегии их страхования;

- выявлять тенденции и видеть перспективы развития фондовых и срочных рынков и их институтов.

#### **Владеть:**

-методологией исследования фондового, валютного, товарного и срочного рынков и их отдельных сегментов и институтов;

- методами принятия управленческих решений в функционировании биржевого рынка;

- методикой и методами финансовых расчетов;

- методами управления долговыми обязательствами, акциями и производными инструментами;

- методами анализа товарного и финансовых рынков;

- навыками деловых коммуникаций, самоорганизации и организации выполнения заданий в профессиональной деятельности.

#### **Организация выполнения курсовой работы**

Включает следующие этапы:

I. Выбор темы

II. Подбор и изучение литературы по теме курсовой работы.

III. Написание и оформление курсовой работы.

I. Выбор темы

Студенты выбирают тему курсовой работы из предложенного списка по желанию, предварительно согласовав ее с преподавателем. Рекомендуется выбор темы исходя из предполагаемой тематики выпускной [квалификационной](http://pandia.ru/text/category/diplomnie_raboti/) [работы.](http://pandia.ru/text/category/diplomnie_raboti/) Одну и ту же тему могут выбрать не более двух студентов в одной учебной группе.

II. Подбор и изучение литературы по теме курсовой работы

Подбор литературы студент осуществляет самостоятельно, исходя из выбранной темы курсовой работы и литературы, рекомендованной к изучению по дисциплине «Банковский менеджмент».

При подборе литературы к изучению по выбранной теме следует руководствоваться следующим:

В курсовой работе должны быть освещены относящиеся к теме теоретические положения финансово-кредитных отношений в банке.

Особое внимание должно быть уделено нормативной и законодательной базе в рамках выбранной темы.

При [выполнении](http://pandia.ru/text/category/vipolnenie_rabot/) работы необходимо использовать рекомендуемую в методических указаниях литературу, а также статьи, опубликованные в журналах «Деньги и кредит», «Финансы» и другую периодическую литературу по вопросам денег, кредита, денежного обращения и банковской деятельности.

### **Основные требования к оформлению курсовой работе**

Курсовая работа должна содержать:

- титульный лист;
- оглавление;
- введение;

- нормативно-правовые и теоретические аспекты исследуемого вопроса

- основную часть с расчетами;

- заключение;
- список используемых источников;

- приложения.

Титульный лист оформляется по форме приложения А.

Во введении, отражается характеристика, актуальность темы курсовой работы, цель, задачи и методы выполнения курсовой работы. Введение должно быть кратким (1-2 страницы) и конкретным. Должно содержать обоснование актуальности темы, цели, задачи работы.

Основная часть (около 25-30 страниц) должна содержать теоретические аспекты выбранной темы, которые должны быть обоснованы и подкреплены анализом статистических данных, схемами, графиками, таблицами, диаграммами.

В работе должны быть выделены проблемные вопросы и сделаны соответствующие выводы и рекомендации по их решению.

В заключении формулируются основные выводы работы и предложения (1-2 страницы).

Список использованных источников включает только ту литературу, на которую есть ссылки в тексте курсовой работы. Сведения об источниках, использованных при выполнении курсовой работы, должны включать автора, название, место издания, издательство, год издания.

Источники объединяются в группы:

1) Нормативно-правовые документы.

2) Учебники, монографии, другие книги.

3) Журнальные статьи.

4) Интернет-ресурсы.

В каждой группе источники размещаются в [алфавит](http://www.pandia.ru/text/category/alfavit/)[ном](http://www.pandia.ru/text/category/alfavit/) порядке.

## **Требования к оформлению курсовой работы**

Курсовая работа выполняются на компьютере в одном экземпляре, и оформляется только на лицевой стороне белой бумаги следующим образом:

- размер бумаги стандартного формата А 4 (210 х 297 мм)

- поля: левое – 30 мм, верхнее – 20 мм, правое – 10 мм, нижнее – 20 мм.

- ориентация: книжная

- шрифт : Times New Roman.

- кегель : - 14 пт ) в основном тексте, 12 пт в сносках,

таблицах

- междустрочный интервал : полуторный в основном тексте, одинарный в

подстрочных ссылках

- расстановка переносов – автоматическая

- форматирование основного текста и ссылок – в параметре « ширине »

- цвет шрифта – черный

- красная строка – 1,5 см

Общий объём курсовой работы - от 35 до 45 страниц. При оформлении работы необходимо соблюдать равномерную плотность, контрастность и чёткость изображения по всей работе. Не должно быть помарок, перечеркивания, сокращения слов, за исключением общепринятых.

При нумерации страниц курсовой работы выполняются следующие требования:

Страницы текста нумеруют арабскими цифрами внизу справа. По всему тексту соблюдается сквозная нумерация. Номер титульного листа не проставляется, но включается в общую нумерацию курсовой работы.

Нумерация начинается со второй страницы «Ведение», страница 4.

Нумерация страниц производится последовательно, включая введение, I и II главы, заключение, список использованных источников.

Страницы приложения не нумеруются.

При оформлении курсовой работы заголовки должны соответствовать следующим требованиям:

Все структурные элементы работы: введение, главы основной части, заключение, список источников, приложения должны начинаться с новой страницы.

Заголовки структурных элементов печатают прописными буквами и выравниваются по ширине. Точки в конце заголовков не ставятся, заголовки не подчеркиваются. Заголовок, состоящий из двух и более строк, печатается через один междустрочный интервал. Переносы слов во всех заголовках не допускаются.

Оформление глав и параграфов. Каждая глава курсовой работы начинается с новой страницы. Расстояние между главами и параграфами должно быть равно 2 интервалам.

Расстояние между названием параграфа и последующим текстом должно быть равно 1,5 интервала. Заголовки параграфов пишутся строчными буквами (первая буква заголовка параграфа заглавная), полужирное начертание и выравниваются по левому краю. Если заголовок или подзаголовок включает несколько предложений, их разделяют точкой.

Главы курсовой работы должны иметь порядковую нумерацию и обозначаться арабскими цифрами с точкой прописными буквами, располагается по левому краю (полужирное начертание). Параграфы должны иметь порядковую нумерацию в пределах каждой главы. Номер включает номер главы и порядковый номер параграфа, отделённый точкой, например: 1.1., 1.2., 2.1., 2.2., и т. д., например:

## СЕГМЕНТАЦИЯ РЫНКА

- (2 интервала, нажатие 2 раза enter)
- 1.1. Понятие сегментации рынка, её значение
- (1,5 интервала, нажатие 1 раз enter)

- Оглавление – это отображение структуры работы в виде списка, включающего: введение, названия глав, параграфов каждой главы, выводы по I и II главе, список использованной литературы, приложения.

Создание оглавления в курсовой работе осуществляется по следующему алгоритму:

Оглавление вставляется автоматически. При создании документа (оглавления) для формирования его структуры и последующего автоматического создания оглавления необходимо абзацы, образующие структуру, (заголовки) разного уровня, предварительно отформатировать т. е. каждому заголовку присвоить свой уровень (меню Формат - абзаца).

В курсовой работе используется два уровня для создания заголовков (1-й уровень - Введение, Главы; 2 уровень – параграфы).

Для автоматического создания оглавления необходимо:

Установить курсор в место вставки оглавления (после титульного листа перед текстом работы).

Ввести команду Вставка Оглавление и указатели ( Word XP – команда **• • В**ставка Ссылка Оглавление и указатели).

В диалоговом окне на вкладке Оглавление выбрать нужный формат оглавления и ввести необходимые параметры. Пример оформления оглавления при выборе одного из форматов (шаблона, классический, изысканный, затейливый, современный, формальный и простой) будет отображаться в окне Образец печатного документа.

Чтобы в оглавлении присутствовали номера страниц, можно установить флажок - Показать номера страниц.

В счетчике Уровни установите уровень заголовка. В оглавлении будут присутствовать все заголовки до указанного уровня включительно.

Установите флажок Номера страниц по правому краю, чтобы выровнять номера страниц вправо.

Если этот флажок установлен, то доступен раскрывающийся список Заполнитель.

Выделите стиль заполнителя пространства между заголовком и номером страницы в оглавлении. Это могут быть точки, дефисы, сплошная линия или заполнитель может отсутствовать.

Нажмите кнопку ОК. Word заново разобьет документ на страницы и соберет оглавление.

Чтобы обновить оглавление по усмотрению пользователя, нужно установить курсор внутри оглавления и нажать клавишу F9 или использовать команду контекстного меню Обновить поле.

Для удаления оглавления нужно его выделить и нажать клавишу Del.

Оформление табличного материала. Цифровой материал, сопоставление и выявление определённых закономерностей оформляют в виде таблиц. Таблица представляет собой такой способ подачи информации, при котором цифровой или текстовой материал группируется в колонки, ограниченные одна от другой вертикальными и горизонтальными линиями. Обычно таблица состоит из следующих элементов: порядкового номера, тематического заголовка, боковины, заголовков вертикальных граф (шапка таблицы), горизонтальных и вертикальных граф (основной части, т.е. в прографке). Все таблицы, если их несколько, нумеруются арабскими цифрами, без указания знака номера, в пределах главы. Номер размещают в правом верхнем углу над заголовком таблицы после слова "Таблица..", например, Таблица 1, Таблица 2.

При выполнении таблиц соблюдаются следующие требования:

название таблицы помещают над таблицей слева, без абзацного отступа в одну строку с ее номером через тире, в конце заголовков и подзаголовков таблиц точки не ставятся.

Таблица выполняется на одной странице. Если таблица не умещается на одной странице, она выносится в приложение. Если шапка таблицы громоздкая, допускается ее не повторять. В этом случае пронумеровывают столбцы и повторяют их нумерацию на следующих страницах, с написанием пометки «Продолжение таблицы 1», заголовок таблицы не повторяют. В таблице не должно быть пустых граф. Если цифровые или иные данные в графе не приводятся, то ставится тире. Все приводимые в таблице данные должны быть достоверны, однородны и сопоставимы.

Таблица 1.

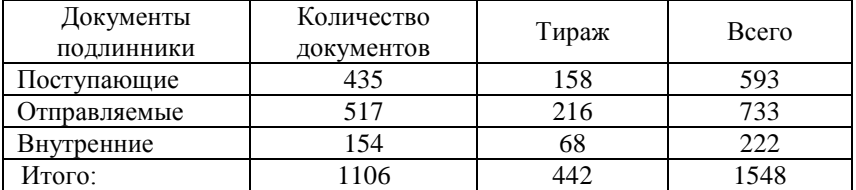

Объем документооборота за I квартал 2015 год

Шрифт громоздкой таблицы может быть уменьшен до 12 размера и в данном случае так же употребляется одинарный абзац.

Оформление иллюстраций. Иллюстрации (рисунки, графики, диаграммы, эскизы, чертежи и т.д.) располагаются в дипломной работе непосредственно после текста, в котором они упоминаются впервые, или на следующей странице. Все иллюстрации должны быть пронумерованы (внизу, по центру). Нумерация сквозная, т.е. через всю работу. Если иллюстрация в работе единственная, то она не нумеруется. Например:

Все иллюстрации необходимо снабжать надписью, которая должна содержать 3 элемента:

- наименование графического сюжета, обозначаемого сокращенным словом "Рисунок";

- порядковый номер иллюстрации, который указывается без знака номера арабскими цифрами, например: "Рисунок 1", "Рисунок 2" и т. д.;

- тематический заголовок иллюстрации, содержащий текст с характеристикой изображаемого в краткой форме;

Аналогично оформляются и другие виды иллюстративного материала, такие как диаграмма, схема, график, фотография и т.д. Иллюстрация выполняется на одной странице.

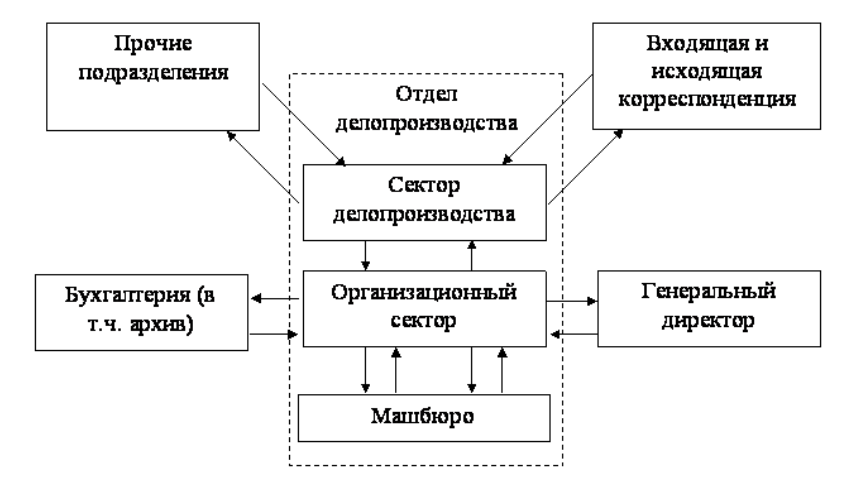

Рисунок 1. Структура документооборота

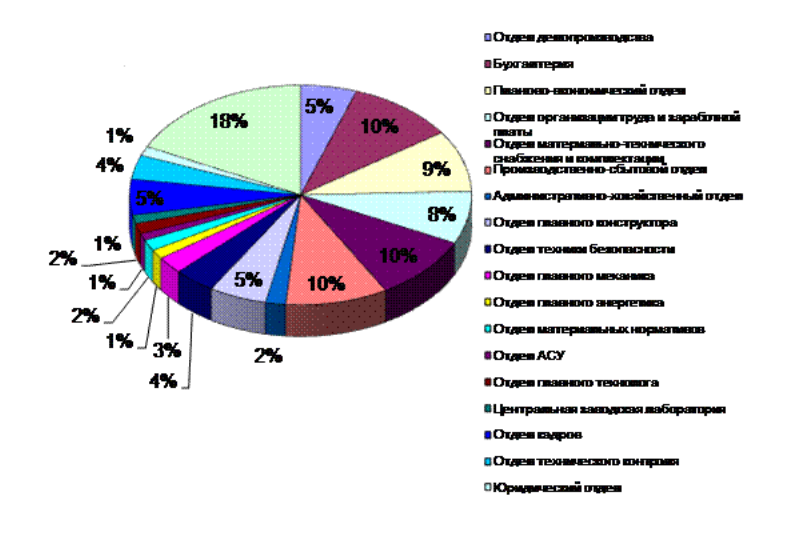

Рисунок 2. Процентное соотношение количества документов по структурным подразделениям предприятия

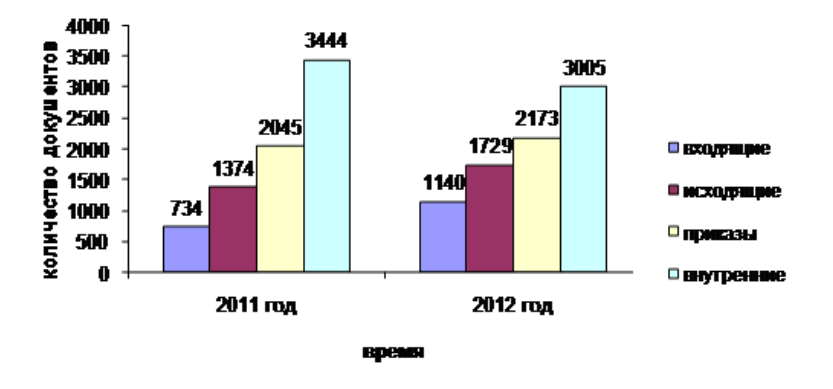

Рисунок 3. Показатели количества документов по годам

Ссылки по тексту на рисунки и таблицы оформляются: (Рис.1) и (Табл.1).

Таблицы, схемы и рисунки, занимающие страницу и более, помещают в приложение, а небольшие - на страницах работы.

Оформление формул. Формулы выделяются из текста в отдельную строку, располагаются по центру. Выше и ниже каждой формулы должна быть оставлена одна свободная строка. Если формула не умещается в одну строку, она переносится после знаков: равенства (=), сложения (+), вычитания (-), умножения (х), деления (:), других математических знаков. Нумеровать следует наиболее важные формулы, на которые имеются ссылки в последующем тексте. Не рекомендуется нумеровать формулы, на которые нет ссылок в тексте. Порядковые номера формул обозначают арабскими цифрами в круглых скобках, у правого края страницы.

Пояснение значений символов и числовых коэффици-

17

ентов приводится непосредственно под формулой в той же последовательности, в которой они даны в формуле. Значение каждого символа и числового коэффициента следует давать с новой строки. Первую строку пояснения начинают со слова "где" без двоеточия. В последней строке пояснения указывается источник,

например:

После определения общей годовой трудоемкости работ можно определить численность персонала по следующей формуле:

$$
\mathbf{H} = \frac{\mathbf{T}_{\circ}}{\mathbf{\Phi}_{\mathbf{x}}} \cdot \mathbf{K}_{\mathbf{x}},
$$

где Ч – численность персонала;

Т о – общая годовая трудоемкость работ;

 Ф н – нормативный фонд рабочего времени на одного работника за год (условно принимается равным 2000 часов или 259 рабочих дней 7);

 К н – коэффициент, учитывающий планируемые невыходы работников, регламентируемые трудовым законодательством: основные (очередные) и дополнительные отпуска, в том числе отпуска для работников с ненормированным рабочим днем, отпуска по временной нетрудоспособности, отпуска для учащихся и т. п. Данный коэффициент определяется по формуле:

#### $K_{\mu} = 1 + \frac{\text{inputerr} \text{ tupamhypyemых} \text{ Hebbixogob}}{100}$ 100 (2)

Минимальный процент планируемых невыходов, обычно применяемый для бюджетных организаций, составляет 10% рабочего времени.

Оформление справочно-библиографического аппарата. Успешное выполнение курсовой работы предполагает обстоятельное и творческое изучение специальной литературы по проблеме исследования. Список использованных источников - это подлинный источниковедческий отчет автора о проделанной работе, по которому можно судить об уровне проведенного исследования.

Подбор и изучение литературы для выполнения курсовой работы является одним из важных этапов работы студента. Любая письменная работа не может считаться научной, если она не снабжена справочнобиблиографическим аппаратом: списком используемых источников по теме исследования и ссылками на цитируемые и упоминаемые в тексте документы.

Литература по теме курсовой работы может быть подобрана студентом при помощи каталогов, картотек и [библиографических](http://www.pandia.ru/text/category/bibliografiya/) указателей библиотек. При подборе источников необходимо изучить все виды изданий по исследуемой проблеме: монографии, сборники научных трудов и материалы научных конференций, учебники, [учеб](http://pandia.ru/text/category/uchebnie_posobiya/)ные [пособия,](http://pandia.ru/text/category/uchebnie_posobiya/) диссертации, периодические издания, законодательные и нормативные акты и т. д. Следует также обращать внимание на ссылки в тексте [\(авторитетные](http://www.pandia.ru/text/category/avtoritet/) источники), имеющиеся в монографиях и статьях. Необходимо изучить профессиональные издания последних лет, так как в них наиболее полно освещена теория и практика исследуемой темы.

Не менее важным является анализ существующих нормативно-правовых актов: международных договоров, соглашений, конвенций, документов, принятых в рамках межправительственных организаций и на международных конференциях, национального законодательства государств.

Поиск необходимого материала можно осуществлять

и с помощью поисковых систем Интернет, а также в справочно-правовых информационных системах «Консультант» и «Гарант» и др.

В процессе изучения материалов по теме курсовой работы студент выбирает наиболее важные, весомые высказывания, основные идеи, которые необходимо процитировать. Проработка источников сопровождается выписками, конспектированием. Выписки из текста делают обычно дословно, в виде цитаты. Академический этикет требует точно воспроизводить цитируемый текст, т. к. сокращение может исказить смысл, который был в нее вложен автором. При выписке необходимой информации целесообразно фиксировать из какого источника заимствован материал. Поэтому следует сразу же делать ссылки: автор, название издания, место издания, издательство, год издания, номер страницы.

В тексте курсовой работы ссылки оформляются следующим образом: [6, с.15]: первая цифра (6) означает номер расположения данного документа в списке использованных источников, а вторая (с.15) – на какой странице находится данный материал. Пример:

Любой рынок с точки зрения маркетинга состоит из покупателей, которые отличаются друг от друга по своим вкусам, желаниям и потребностям. [1, с.25]

Список источников должен охватывать не менее 10- 15 различных материалов по изученной теме за последние 5 лет издания.

Основное требование к составлению списка источников – единообразное оформление и соблюдение ГОСТ 7.1- 2003 «Библиографическая запись. Библиографическое описание: общие требования и правила составления», ГОСТ 7.80-2000 «Библиографическая запись. Заголовок: общие требования и правила составления», ГОСТ 7.12-93 «Библиографическая запись. Общие требования и правила». Источники делятся на основные (законодательные, нормативные документы, стандарты, учебники) и дополнительные (справочные издания, статьи из периодических изданий, электронные ресурсы сети интернет). По стандарту в списке источников должны быть максимально сокращены все слова, кроме основного заглавия (названия документа). Используется литература не старше 5 лет от нынешнего года написания дипломной работы.

Все источники, приведенные в списке, располагаются в едином алфавитном порядке.

Образцы оформления различных источников приведены ниже.

#### **Законодательные и [нормативные](http://pandia.ru/text/category/normativnie_materiali/) материалы**

Налоговый кодекс Российской Федерации [Текст]: офиц. текст: [принят Гос. Думой Федер. собр. РФ с изм. и доп. 18 мая 2005 г.]. – М.: ОМЕГА-Л, 2015. – 550 с.

#### **Законодательные материалы**

Запись под заголовком

Российская Федерация. Конституция (1993). [Консти](http://pandia.ru/text/category/konstitutciya_rossijskoj_federatcii/)туция [Российской](http://pandia.ru/text/category/konstitutciya_rossijskoj_federatcii/) Федерации [Текст] : офиц. текст. – М.: Маркетинг, 2015. – 39, [1] с.; 20 см. – 10000 экз. – ISBN -0.

#### **Книга под фамилией автора**

Балабанов, И. Т. Анализ и планирование финансов хозяйствующего субъекта [Текст] / И. Т. Балабанов. – М.: Финансы и статистика, 2014. – 112 с.

Если у книги два или три автора описание начинается с фамилии первого автора, а за косой чертой перечисляются все автор.

Агафонова, Н. Н. Гражданское право [Текст]: учеб. пособие для вузов / Н. Н. Агафонова, Т. В. Богачева, Л. И. Глушкова; под. общ. ред. А. Г. Калпина; авт. вступ. ст. Н.

Н. Поливаев; М-во общ. и проф. образования РФ, Моск. гос. юрид. акад. – Изд. 2-е, перераб. и доп. – М.: Юристъ, 2015. – 542 с. ; 22 см. – (Institutiones ; т. 221). – Библиогр.: с. 530–540. – 50000 экз. – ISBN -2 (в пер.).

#### **Электронные ресурсы**

Исследовано в России [Электронный ресурс] : многопредмет. науч. журн. / Моск. физ.-техн. ин-т. – Электрон. журн. – Долгопрудный : МФТИ, 2015. – Режим доступа: http://zhurnal. mipt. \*\*\*\*\*

Булгаков, Н. А. Основные законы и формулы по физике [Электронный ресурс]: справочник / Н. А. Булгаков, И. А. Осипова. – Режим доступа: http://window. \*\*\*\*\*/window/catalog? p\_rid=56797&p\_rubr=2.1..

#### **Статья из журнала или газеты**

Брызгалин, А. В. Планирование, организация и управление кредитным процессом [Текст] / А. Брызгалин // Деньги и кредит. – 2015. - № 3. – С. 17 – 23.

#### **Журнал**

Актуальные проблемы современной науки [Текст] : информ.-аналит. журн. / учредитель «Спутник +». – 2015, июнь. – М. : Спутник +, 2015. – Двухмес. – ISSN .2011, №  $1-3. - 2000$  экз.

#### **Подготовка курсовой работы к защите и защита**

Получив проверенную курсовую работу, студент обязан исправить или доработать, или внести иные исправления по замечаниям руководителя курсовой работы.

На защите курсовой работы студент должен кратко изложить основное содержание работы, акцентируя внимание на самостоятельно сделанных выводах. По окончании доклада руководитель задает вопросы, уточняющие содержание работы. Вопросы могут относиться непосредственно к теме курсовой работы, а также касаться других связанных с ней тем.

При выставлении оценки принимаются во внимание: качество выполнения и оформление работы, соответствие всем требованиям, а также структура и содержание доклада и ответов на вопросы. Оценивается курсовая работа по 4 балльной системе (отлично, хорошо, удовлетворительно, неудовлетворительно). Оценка объявляется после окончания защиты.

При получении неудовлетворительной оценки студент обязан повторно выполнить курсовую работу на новую тему, или существенно переработать прежнюю.

## **Темы курсовых работ по курсу Биржевое дело**

- 1. Понятие биржевого дела
- 2. Понятие организованного рынка
- 3. Отличительные черты биржевой торговли
- 4. Понятие биржи и история её возникновения
- 5. Эволюция биржевой торговли в России
- 6. Функции современной биржи
- 7. Виды и признаки классификации бирж
- 8. Биржевая инфраструктура

9. Государственное регулирование биржевой деятельности

10. Регулирование биржевой деятельности

11. Саморегулирование биржевого рынка

12. Виды биржевых товаров

13. Характеристика биржевого товара на товарных биржах

14. Ценные бумаги-биржевой товар

15. Валюта как товар

16. Рынок ценных бумаг

17. Валютный рынок

18. Биржевые индексы

19. Фундаментальный анализ в биржевой торговле

20. Основные направления (блоки) и инструментарий фундаментального анализа

21. Сущность технического анализа в биржевой торговле

22. Методы и модели технического анализа

23. Учредители биржи

24. Органы управления биржей

25. Брокерская деятельность

26. Дилерская деятельность

27. Торговля в биржевом кольце

28. Участники биржевых торгов

29. Допуск биржевого товара к торгам

30. Торговые поручения и их виды

31. Механизм ведения биржевого торга

32. Биржевые сделки и операции

33. Понятие биржевой сделки

34. Виды, особенности и порядок заключения сделок на валютной бирже

35. Виды, особенности и порядок заключения сделок на товарной бирже

36. Виды, особенности и порядок заключения сделок на фондовой бирже

37. Сущность и функции клиринга

38. Основные виды рисков

39. Клиринг и расчеты на рынке ценных бумаг

40. Клиринг и расчеты на фьючерсном рынке

41. Основные направления развития системы клиринга и расчетов

42. Сущность и значение биржевых котировок

43. Установление цены на аукционе

44. Метод установления единого курса

45. Биржевые инновации

46. Рабочие места участников биржевой торговли

47. Автоматизированные системы управления биржами

48. Хеджирование – понятие, классификации и виды

49. Техники стратегии хеджирования – риски и выгоды

50. Биржевая спекуляция. Функции и виды спекулянтов.

51. Техники спекулятивных операций

52. Понятие фьючерсный контракт. История и причины возникновения фьючерсной

53. Цели и механизм фьючерсной торговли торговлей

54. Порядок заключения и использования фьючерсных сделок на куплю-продажу фьючерсных контрактов

55. Ценообразование на фьючерсные контракты

56. Финансовые расчеты на фьючерсной торговле

57. Особенности фьючерсной торговли

58. Биржевой опцион, понятие и виды

59. Базисные опционные стратегии

60. Простые опционные стратегии

61. Сделки с немедленным сроком поставки («спот»), особенности и риски

62. Сделки с отсроченным сроком поставки («форвард»)

63. Сделки с залогом, премией, бартерные, с условием особенности и сопряженные с ними риски

64. Ценообразующие факторы биржевых опционов

65. Ведущие биржи мира

66. Российские биржи

67. Модель рыночной цены акции

68. Модель теоретической цены облигации

69. Математическая модель теоретической цены фьючерсного контракта

70. Рыночная цена биржевого опциона

Приведенная в тематика носит примерный характер, и может дополняться и уточнятся студентами при согласовании с руководителем курсовой работы.

## **СПИСОК ЛИТЕРАТУРНЫХ ИСТОЧНИКОВ**

#### **Список законодательных источников**

1. Гражданский кодекс Российской Федерации: Справочная система ГАРАНТ. http://base.garant.ru

2. ФЕДЕРАЛЬНЫЙ ЗАКОН "О РЫНКЕ ЦЕННЫХ БУМАГ" (О РЦБ) от 22.04.1996 N 39-ФЗ (принят ГД ФС РФ 20.03.1996) (действующая редакция от 13.07.2015)// © КонсультантПлюс, 1992-2015

3. ФЕДЕРАЛЬНЫЙ ЗАКОН "О ВАЛЮТНОМ РЕГУ-ЛИРОВАНИИ И ВАЛЮТНОМ КОНТРОЛЕ" от 10.12.2003 N 173-ФЗ (принят ГД ФС РФ 21.11.2003) (действующая редакция от 29.06.2015)//© КонсультантПлюс, 1992-2015

4. Федеральный закон "О государственной регистрации прав на недвижимое имущество и сделок с ним" от 21.07.1997 N 122-ФЗ (принят ГД ФС РФ 17.06.1997) (действующая редакция от 13.07.2015)// © КонсультантПлюс, 1992-2015

5. Федеральный закон от 10.07.2002 N 86-ФЗ "О Центральном банке Российской Федерации (Банке России)" (действующая редакцияот 13.07.2015) //© Консультант-Плюс, 1992-2015

#### **Основная литература**

6. Гaлaнoв B.A., Бacoв A.И. (ред.). Биржевое дело-Учебник для ВУЗов.- М.: Финансы и статистика, 1998. — ISBN 5-279-01772-8.

7. Резго Г.Я. Биржевое дело. Учебник для ВУЗов. – М.: Финансы и статистика, 2004

#### **Дополнительная литература**

1. Дегтярева О.И., Кандинская О.А. Биржевое дело: Учебник для вузов. – М.: ЮНИТИ, Банки и биржи, 2001

2. Казимирова, Т.А., Лебедько. Л.В., Подобай, Н.В./

Механизм кредитного регулирования развития АПК Брянской области// Материалы научно-практической конференции. Брянск, 2013. С. 127-131.

3. Масленченков, Ю.С. Финансовый менеджмент банка: учеб. пособие для вузов / Масленченков Ю.С. – М.: ЮНИТИ-ДАНА, 2010. – 399 с.

4. Чирков, Е.П., Ларетин, Н.А., Нестеренко, Л.Н., Васькин, В.Ф., Камовский, Н.П., Кирдищева, Д.Н., Быстрова, Т.Ю., Каширина, Н.А., Кузьмицкая, А.А., Подобай. Н.А., Раевская, А.В., Прудников, П.В., Иванюга, Т.В., Матюшкина, И.А., Пискунова. М.А., Шеламкова. Н.Ю. и др. // Развитие организационно-экономического механизма в системе ведения агропромышленного производства региона. Брянск, 2014.

## **Перечень ресурсов информационнотелекоммуникационной сети "Интернет"**

1. Научная электронная библиотека [Электронный ресурс]. – Режим доступа: [http://elibrary.ru](http://elibrary.ru/)

2. Официальный сайт Центрального Банка Российской Федерации [Электронный ресурс]. – Режим доступа: [http://www.cbr.ru.](http://www.imf.ru/)

3. Официальный сайт справочно-правовой системы КонсультантПлюс [Электронный ресурс]. – Режим доступа: [http://www.consultant.ru.](http://www.consultant.ru./)

4. Официальный сайт Ассоциации российских банков [Электронный ресурс]. – Режим доступа: [http://www.аrb.ru.](http://www.аrb.ru./)

5. Официальный сайт государственной корпорации «Агентство по страхованию вкладов» [Электронный ресурс]. – Режим доступа: [http://www.asv.org.ru](http://www.asv.org.ru/)

#### **Перечень программного обеспечения**

Для успешного освоения дисциплины, студент использует такие программные средства как:

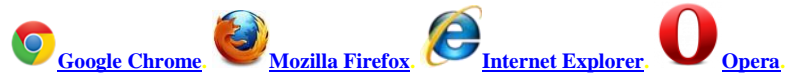

## **МАТЕРИАЛЬНО-ТЕХНИЧЕСКОЕ ОБЕСПЕЧЕНИЕ ДИСЦИПЛИНЫ (МОДУЛЯ)**

Компьютерный класс, оснащенный компьютерами класса Pentium 4 с выходом в интернет и локальную сеть Брянской государственной сельскохозяйственной академии, а также принтеры, сканеры и ксероксы, мультимедийное оборудование.

Компьютерный класс (аудитория 210)- 12 компьютеров. 213 ауд.- мультимедийное оборудование

**Приложение А**

#### **Пример оформления титульного листа**

**МИНИСТЕРСТВО СЕЛЬСКОГО ХОЗЯЙСТВА РОССИЙСКОЙ ФЕДЕРАЦИИ ФЕДЕРАЛЬНОЕ ГОСУДАРСТВЕННОЕ БЮДЖЕТНОЕ ОБРАЗОВАТЕЛЬНОЕ УЧРЕЖДЕНИЕ ВЫСШЕГО ОБРАЗОВАНИЯ «БРЯНСКИЙ ГОСУДАРСТВЕННЫЙ АГРАРНЫЙ УНИВЕРСИТЕТ» ЭКОНОМИЧЕСКИЙ ФАКУЛЬТЕТ**  Направление подготовки

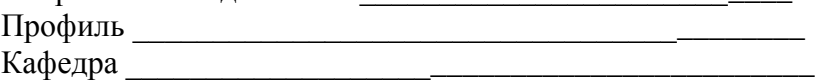

#### **К защите допускается:**

\_\_\_\_\_\_\_\_\_\_\_\_\_\_\_\_\_\_\_\_\_ (подпись)

« »  $201$  г.

## **КУРСОВАЯ РАБОТА**

\_\_\_\_\_\_\_\_\_\_\_\_\_\_\_\_\_\_\_\_\_\_\_\_\_\_\_\_\_\_\_\_\_\_\_\_\_\_\_\_\_\_\_\_\_\_\_\_\_\_\_ \_\_\_\_\_\_\_\_\_\_\_\_\_\_\_\_\_\_\_\_\_\_\_\_\_\_\_\_\_\_\_\_\_\_\_\_\_\_\_\_\_\_\_\_\_\_\_\_\_\_\_ \_\_\_\_\_\_\_\_\_\_\_\_\_\_\_\_\_\_\_\_\_\_\_\_\_\_\_\_\_\_\_\_\_\_\_\_\_\_\_\_\_\_\_\_\_\_\_\_\_\_\_

**Тема:** 

Студент группы - \_\_\_\_\_\_\_\_\_\_\_\_\_\_\_\_\_\_\_\_\_\_\_\_\_\_\_\_\_\_\_\_\_\_\_ (Фамилия, Имя, Отчество)

Руководитель \_\_\_\_\_\_\_\_\_\_\_\_\_\_\_\_\_\_\_\_\_\_\_\_\_\_\_\_\_\_\_\_\_\_\_\_\_ (Ученая степень, звание, Фамилия, Иня, Отчество)

Брянская область, 201\_\_\_

Учебное издание

## Подобай Наталья Васильевна

БИРЖЕВОЕ ДЕЛО

Редактор Лебедева Е.М.

Подписано к печати 25.11.2015 г. Формат 60х84  $^1/_{16}$ Бумага офсетная. Усл. п. л. 1,74. Тираж 25 экз. Изд. № 3939.

Издательство Брянского государственного аграрного университета 243365 Брянская обл., Выгоничский район, с. Кокино, Брянский ГАУ